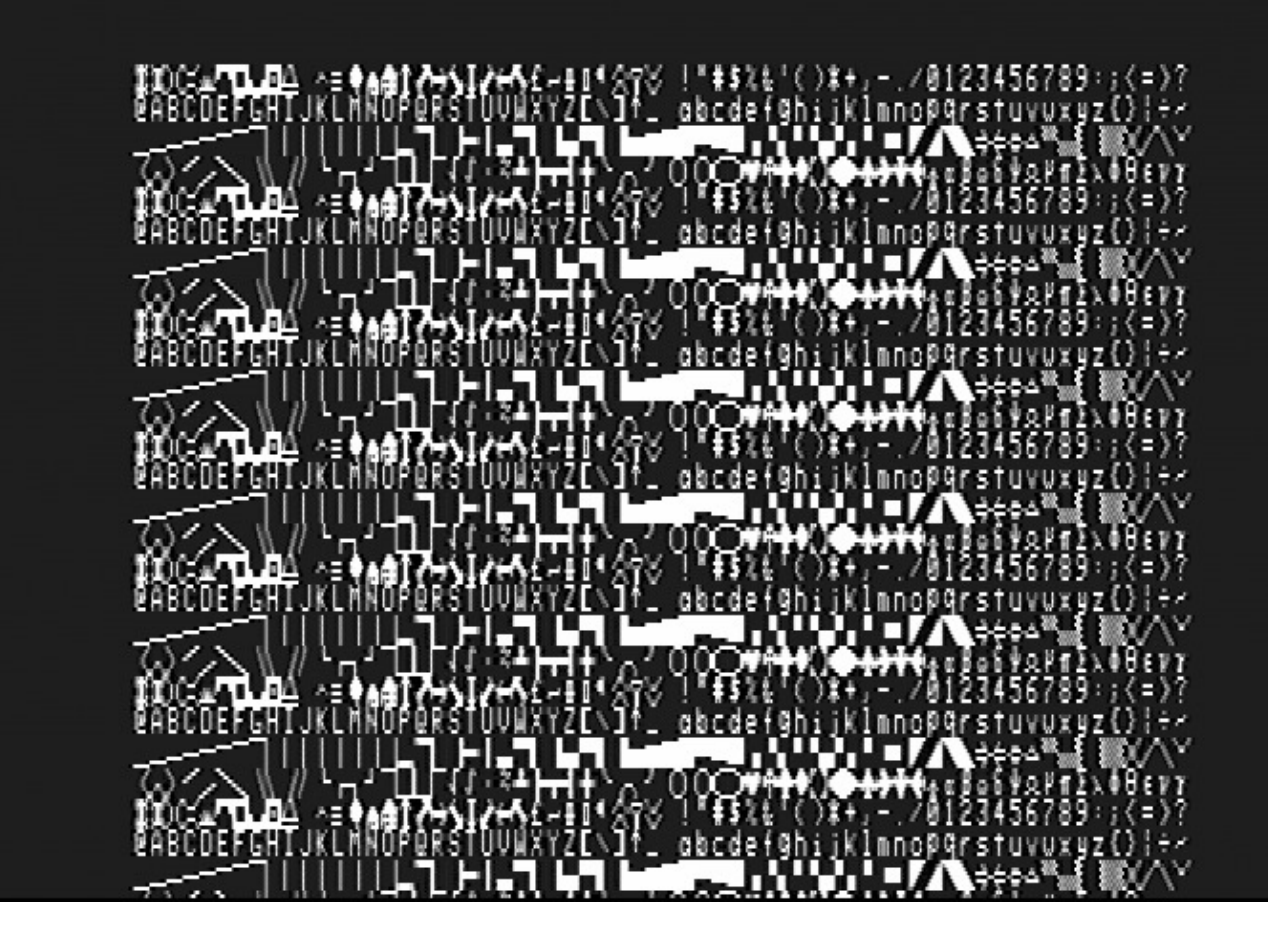

## CEGMON(C)1980 D/C/W/M?\_

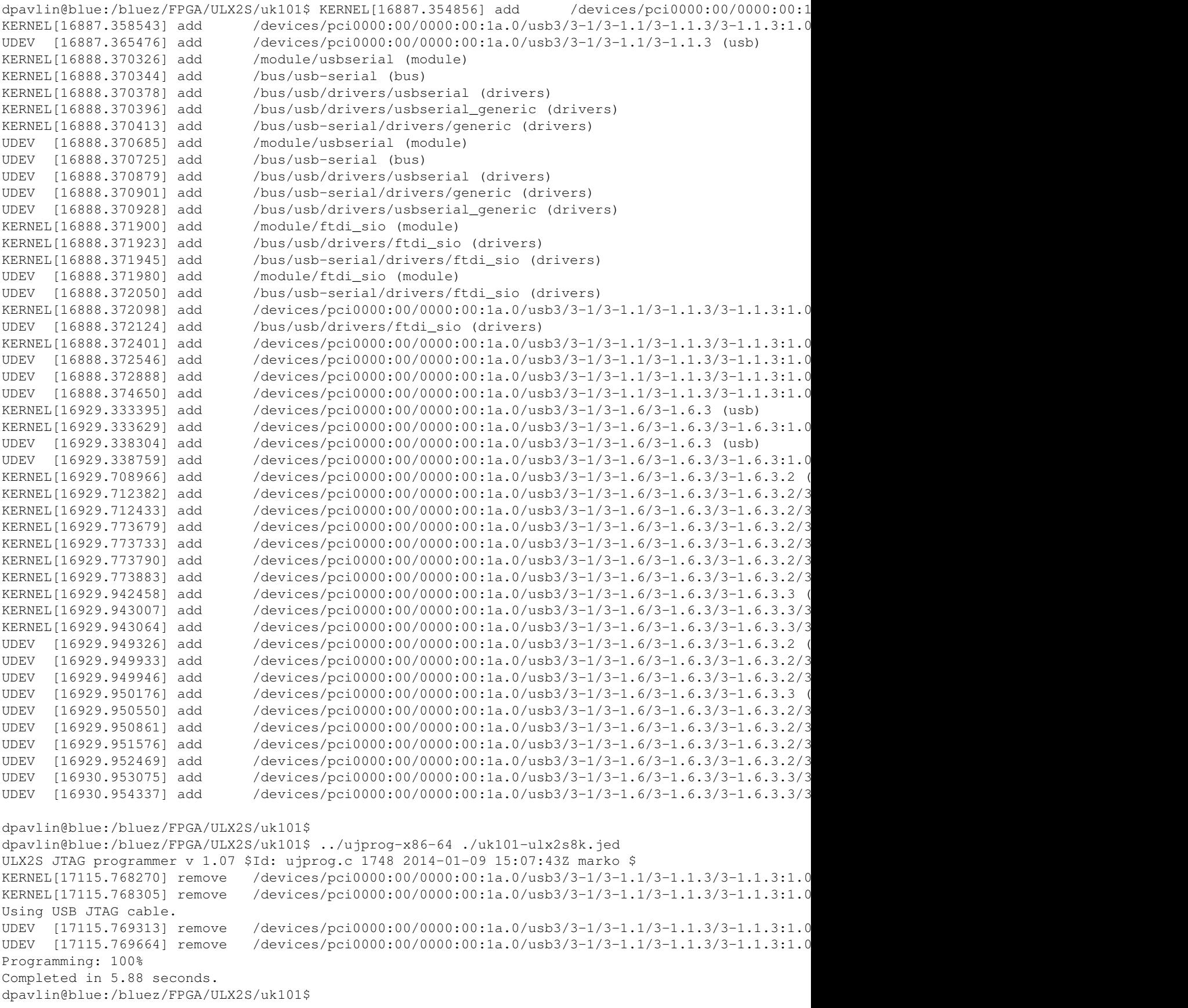